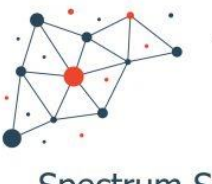

### Spectrum Scale **User Group**

# **Lenovo Storage Solutions for IBM Spectrum Scale**

Michael Hennecke | Spectrum Scale Expertentage, 05-Mar-2020

**OVOUS-**

## Agenda

### • **Lenovo DSS-G** : **Integrated Solutions** based on Spectrum Scale RAID

- DSS-G2xy ... based on "paired RGs" with the Data Acces / Data Management Editions
- DSS-G100 ... based on "scale-out RGs" with the Erasure Code Edition

### • Spectrum Scale on **Lenovo DE-Series Storage**

– Design and Implementation Guidance for Lenovo Block Storage Controllers

### • Developments in the **NVMe over Fabrics** space

- Excelero NVMesh
- NetApp EF600
- Off-topic: DAOS

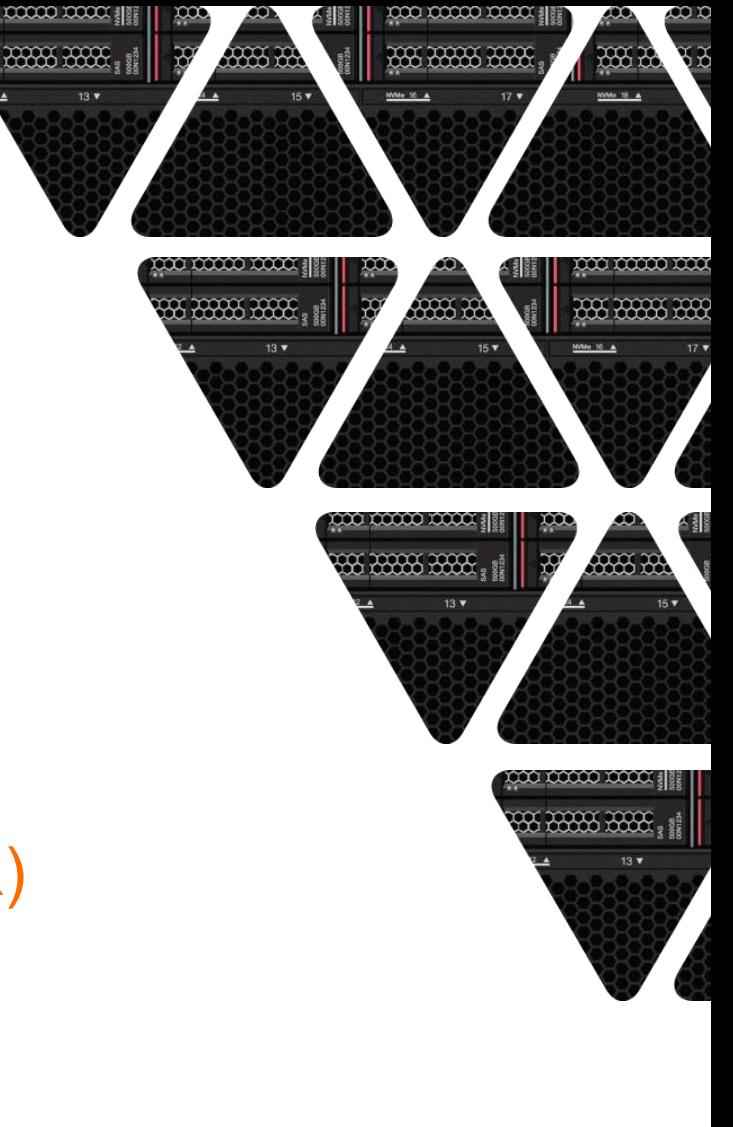

# **Lenovo DSS-G**

Integrated Solutions based on Spectrum Scale RAID (GNR)

2020 Lenovo Internal. All rights reserved.

### Lenovo Distributed Storage Solution for IBM Spectrum Scale

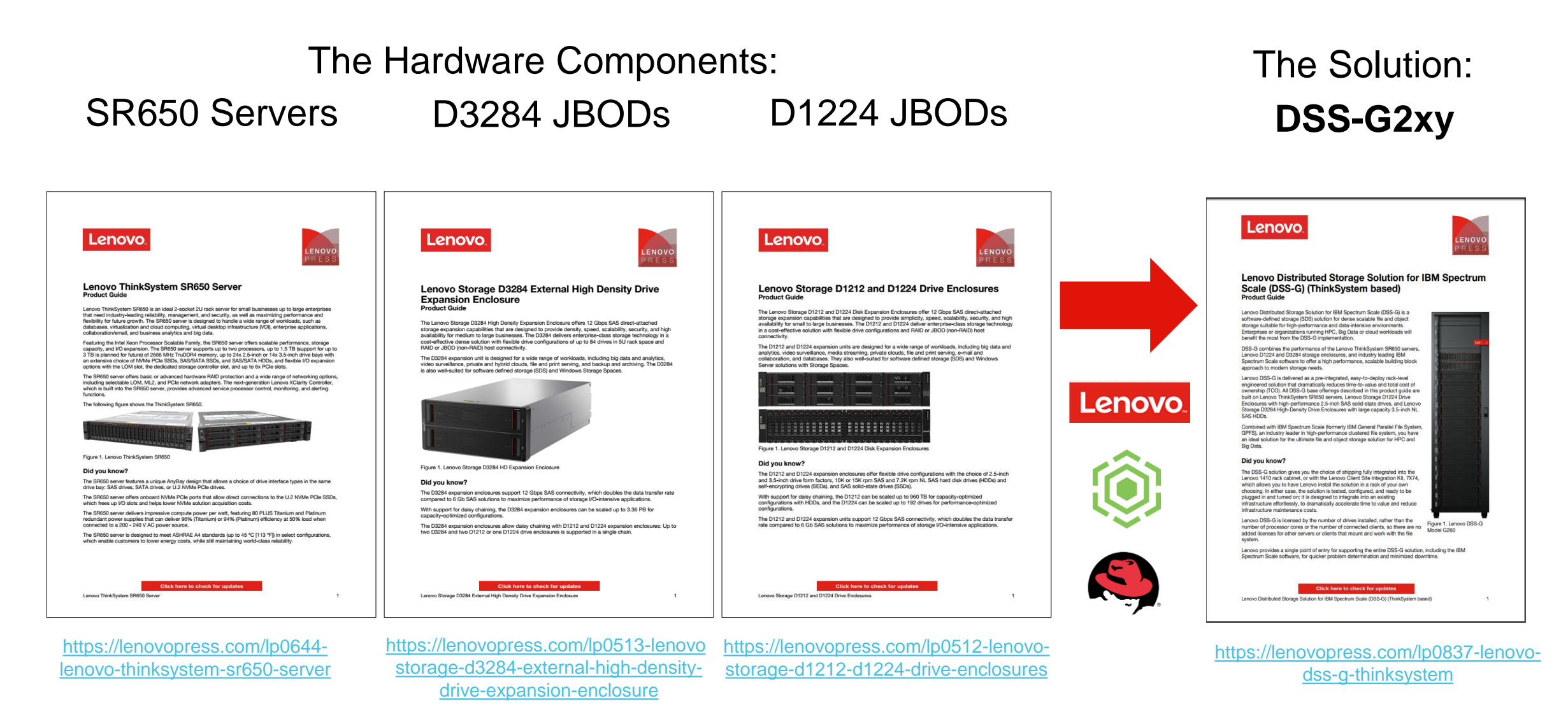

Lenovo I 2020 Lenovo. All rights reserved.

### New Lenovo DSS-G Collateral

**DSS-G Performance Sizing: IOR POSIX Sequential I/O Bandwidth** 

**Michael Hennecke** 

(mhennecke@lenovo.com)

26. March 2019

This document contains Lenovo Confidential performance data and shall not be shared publicly.

It can be shared with Lenovo Business Partners and Lenovo Customers under an active Non-Disclosure Agreement.

> The latest version of this document is available at https://lenovopub.jiveon.com/docs/DOC-14088

**OVOUP** 

### Lenovo. **DSS-G Declustered RAID Technology and Rebuild Performance** Provides an overview of the **Introduces the Spectrum Scale RAID Spectrum Scale RAID technology** terminology Explains how to calculate the **Demonstrates the rebuild** volume of critical and non-critical performance of the DSS-G rebuilds declustered RAID technology **Michael Hennecke** LENOVO

Click here to check for updates

PRESS

#### 2020 Lenovo. All rights reserved.

## Lenovo DSS-G100 NVMe Servers

- Intel "Performance": Lenovo ThinkSystem SR630 (1U2S)
	- 2x Intel "CascadeLake" CPUs; 192GB
	- **8x U.2 NVMe** drives (**4-lane** gen3)
	- **2x 100Gbps** networking (CX-5 IB/Eth, OPA)
- Intel "Capacity": Lenovo ThinkSystem SR650 (2U2S)
	- 2x Intel "CascadeLake" CPUs; 192GB
	- **24x U.2 NVMe** drives (**2-lane** gen3)
	- **2x 100Gbps** networking (CX-5 IB/Eth, OPA)
- AMD "Performance and Capacity": Lenovo ThinkSystem SR655 (2U1S)
	- 1x AMD EPYC "Rome" CPU; 256GB
	- **≥16x U.2 NVMe** drives (**4-lane** gen3/**gen4**)
	- **2x 200Gbps** networking (**gen4** CX-6 IB/Eth)

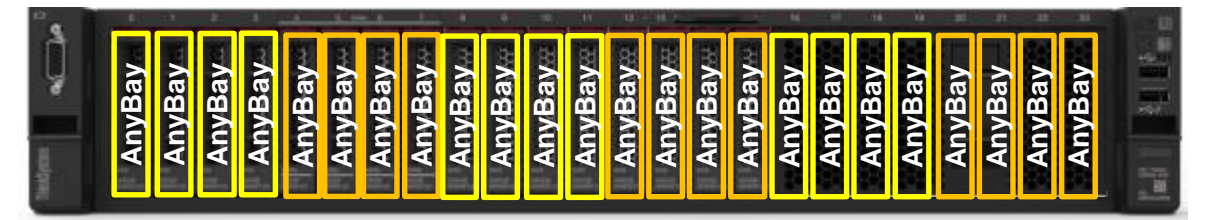

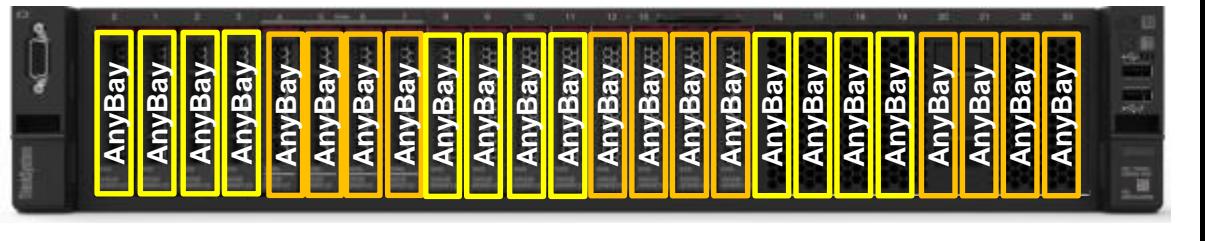

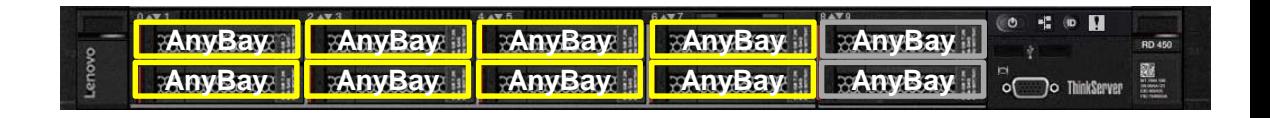

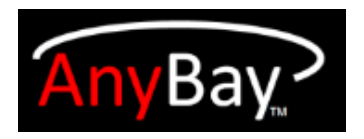

## SR630, CXL" with 8x NVMe (4-lane) and 2x 100Gbps

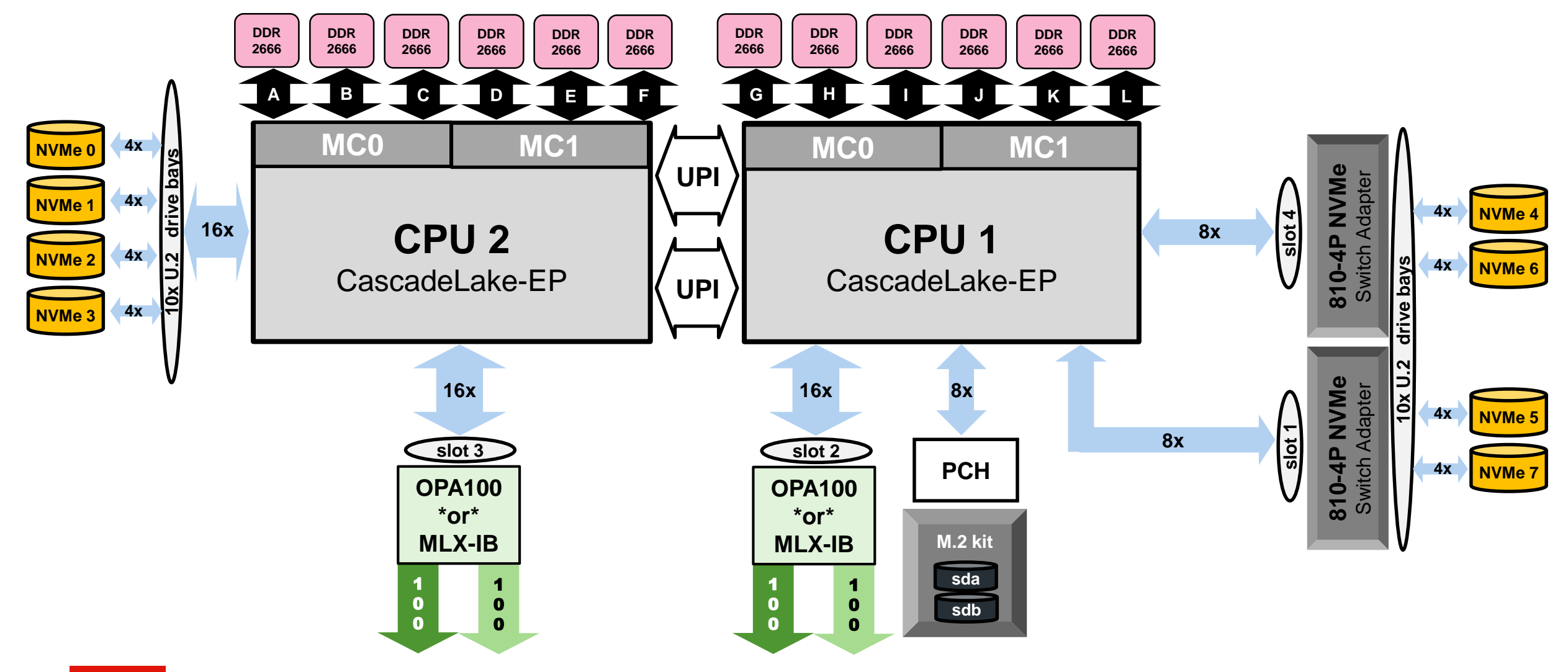

### SR650, CXL" with 24x NVMe (2-lane) and 2x 100Gbps

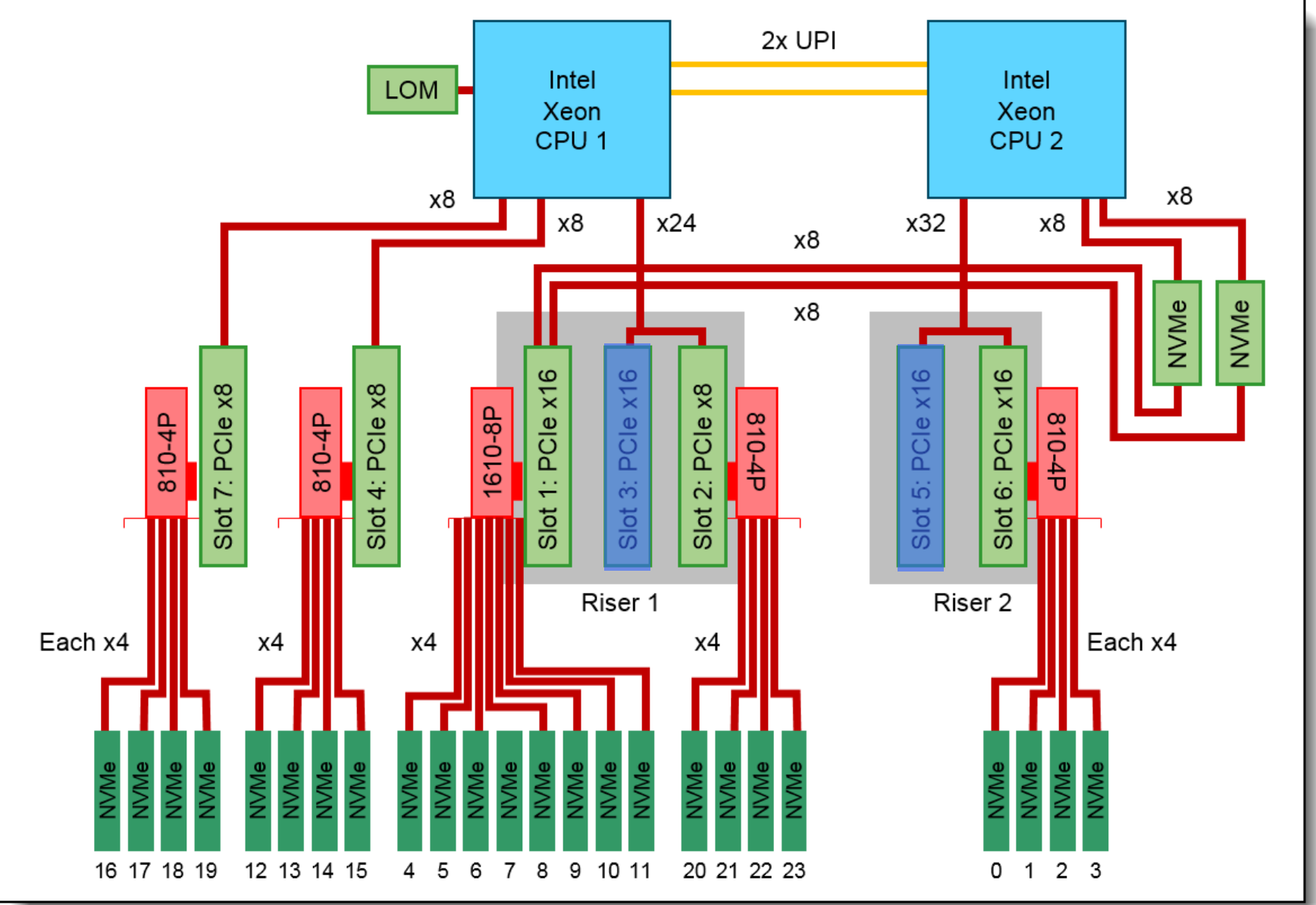

Lenovo 2020 Lenovo. All rights reserved.

## SR655 "Rome" with  $\geq 16x$  NVMe (4-lane) and 2x 200Gbps

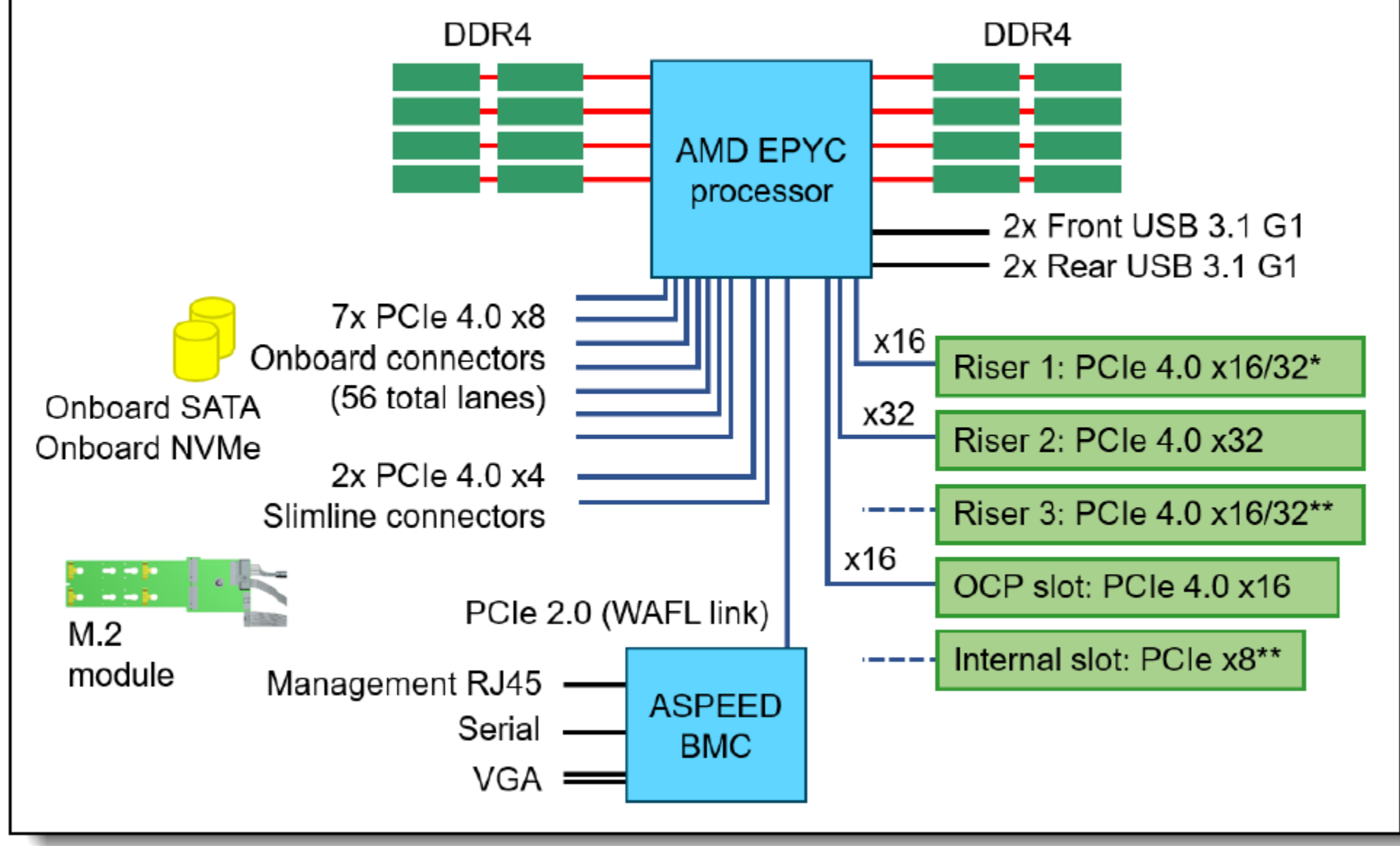

# Comparison of DSS-G2xx and ECE on DSS-G100

- Twin-tailed disks, dual servers provide very high availability
- **Master controls 50% of the disks and backup controls** other 50%, when one server fails, the other takes over all disks

### DSS-G2xx Dual Server Building Block:

- Single-tailed drives, scalable number of servers
- Tolerates concurrent failure of two arbitrary servers (or 3 servers if 8+3p erasure code), or 2 (3) disks
- Multiple servers take over the work of failed servers

### ECE (on DSS-G100) Scale-out Configuration:

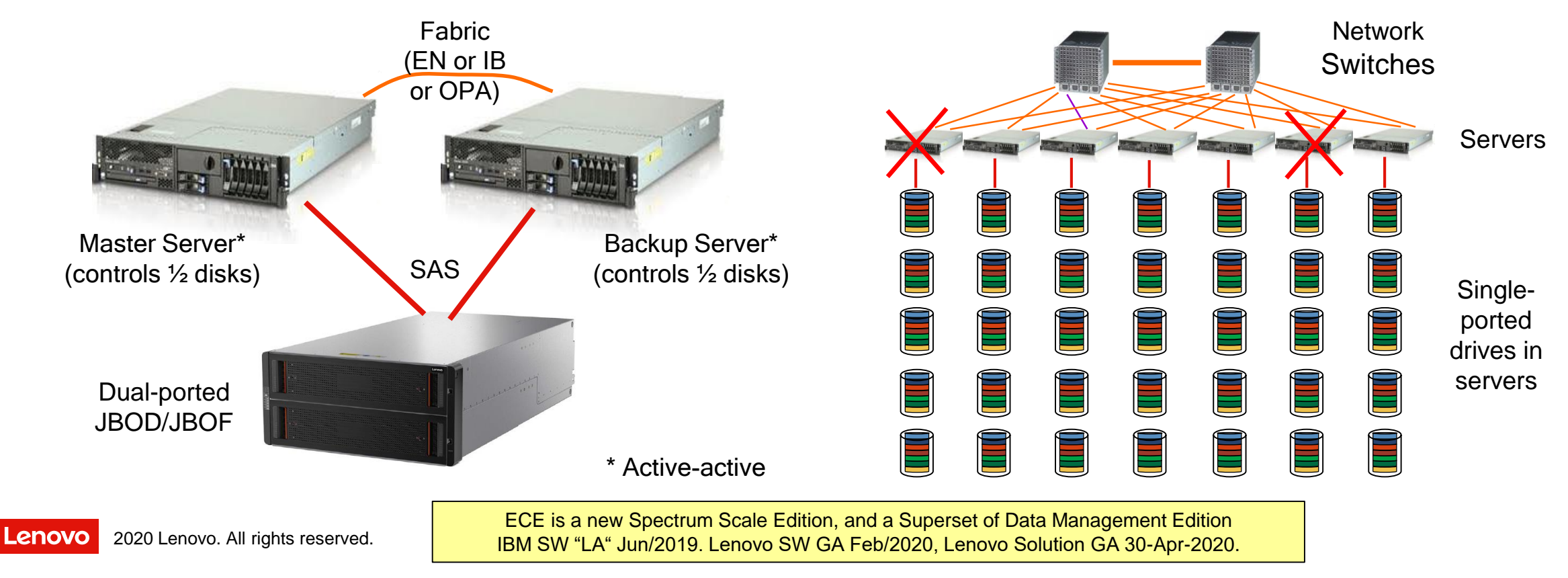

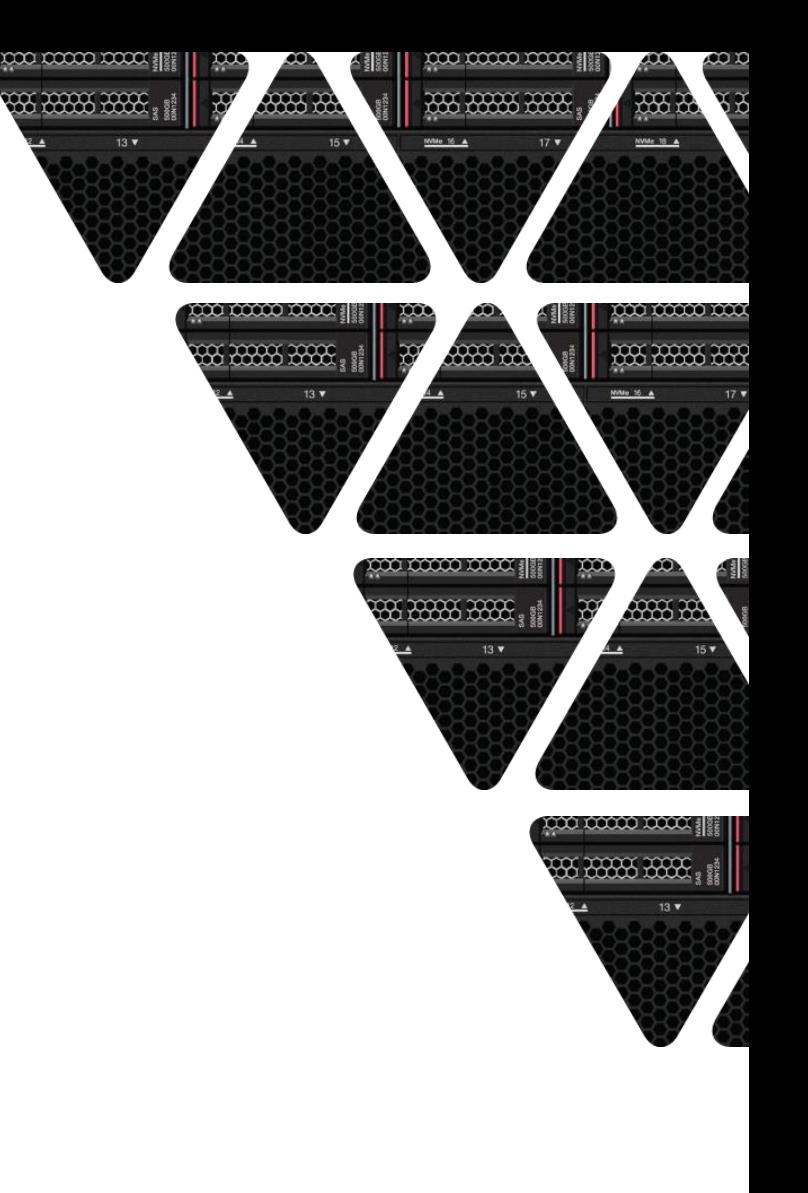

# **Lenovo DE-Series**

Spectrum Scale on SAN Storage Controllers

2020 Lenovo. All rights reserved.

### Le[novo DE-Series Produ](https://lenovopress.com/lp0882-lenovo-thinksystem-de4000h-hybrid-storage-array)ct G[uides at Lenovo Press](https://lenovopress.com/lp0883-lenovo-thinksystem-de6000h-hybrid-storage-array)

#### **Lenovo**

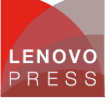

1

#### Lenovo ThinkSystem DE4000H Hybrid Storage Array **Product Guide**

Lenovo ThinkSystem DE4000H is a scalable, hybrid entry-level storage system that is designed to provide performance, simplicity, capacity, security, and high availability for medium to large businesses. It delivers enterprise-class storage management capabilities with a wide choice of host connectivity options, flexible drive configurations, and enhanced data management features. The ThinkSystem DE4000H is a perfect fit for a wide range of enterprise workloads, including big data and analytics, video surveillance, technical computing, backup and recovery, and other storage I/O-intensive applications.

ThinkSystem DE4000H models are available in a 2U rack form-factor with 24 small form-factor (2.5-inch SFF) drives (2U24 SFF), 12 large form-factor (3.5-inch LFF) drives (2U12 LFF), or a 4U rack form-factor with 60 LFF drives (4U60 LFF) and include two controllers, each with 8 GB or 32 GB cache for a system total of 16 GB or 64 GB, Universal 1/10 Gb iSCSI or 4/8/16 Gb Fibre Channel (FC) ports provide base host connectivity, and the host interface cards provide additional 1/10 Gb iSCSI or 4/8/16 Gb FC, 12 Gb SAS, 10/25 Gb iSCSI, or 8/16/32 Gb FC connections.

The ThinkSystem DE4000H Storage Array scales up to 192 drives with the attachment of Lenovo ThinkSystem DE120S 2U12, DE240S 2U24 SFF, and DE600S 4U60 LFF Expansion Enclosures. It also offers flexible drive configurations with the choice of 2.5-inch (SFF) and 3.5-inch (LFF) form factors, 10 K rpm SAS and 7.2 K rpm NL SAS hard disk drives (HDDs), and SAS solid-state drives (SSDs).

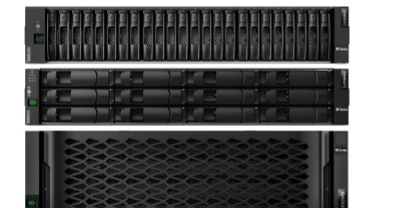

Figure 1. Lenovo ThinkSystem DE4000H 2U24 SFF (top), 2U12 LFF (middle), and 4U60 LFF (bottom)

#### Did you know?

The ThinkSystem DE4000H scales up to 2.3 PB of raw storage capacity, and it offers block storage connectivity with support for 1/10 Gb iSCSI or 4/8/16 Gb FC, and 12 Gb SAS, 10/25 Gb iSCSI, or 8/16/32 Gb FC at the same time

For the ThinkSystem DE4000H, customers can change the host port protocol from FC to iSCSI or from iSCSI to FC for the SFP+ host ports built into the controller (base host ports), or the universal SFP+ host ports on the host interface card (HIC ports), or for all SFP+ base and universal HIC ports.

#### Click here to check for updates

Lenovo ThinkSystem DE4000H Hybrid Storage Array

#### Lenovo

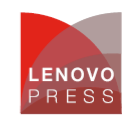

 $\overline{1}$ 

#### Lenovo ThinkSystem DE6000H Hybrid Storage Array **Product Guide**

Lenovo ThinkSystem DE6000H is a scalable, hybrid mid-range storage system that is designed to provide high performance, simplicity, capacity, security, and high availability for medium to large businesses. The ThinkSystem DE6000H delivers enterprise-class storage management capabilities in a performance-optimized system with a wide choice of host connectivity options, flexible drive configurations, and enhanced data management features. The ThinkSystem DE6000H is a perfect fit for a wide range of enterprise workloads, including big data and analytics, video surveillance, technical computing, backup and recovery, and other storage I/O-intensive applications.

ThinkSystem DE6000H models are available in a 2U rack form-factor with 24 small form-factor (2.5-inch SFF) drives (2U24 SFF) or a 4U rack form-factor with 60 LFF drives (4U60 LFF) and include two controllers, each with 16 GB or 64 GB cache for a system total of 32 GB or 128 GB. Universal 10 Gb iSCSI or 4/8/16 Gb Fibre Channel (FC) ports provide base host connectivity, and the host interface cards provide additional 12 Gb SAS, 10/25 Gb ISCSI, or 8/16/32 Gb FC connections.

The ThinkSystem DE6000H Storage Array scales up to 240 (base configuration) or 480 (optional upgrade) drives with the attachment of Lenovo ThinkSvstem DE240S 2U24 SFF and DE600S 4U60 LFF Expansion Enclosures. It also offers flexible drive configurations with the choice of 2.5-inch (SFF) and 3.5-inch (LFF) form factors, 10 K rpm SAS and 7.2 K rpm NL SAS hard disk drives (HDDs), and SAS solid-state drives (SSDs)

The Lenovo ThinkSystem DE6000H 2U24 SFF and 4U60 LFF enclosures are shown in the following figure.

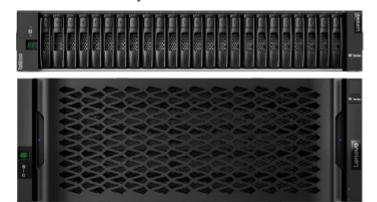

Figure 1, Lenovo ThinkSvstem DE6000H 2U24 SFF (top) and 4U60 LFF (bottom) enclosures

#### Did you know?

The ThinkSystem DE6000H scales up to 2.88 PB of raw storage capacity in the base configuration or up to 5.76 PB with the optional Features on Demand upgrade.

The ThinkSystem DE6000H offers block storage connectivity with support for 10 Gb iSCSI or 4/8/16 Gb FC, and 12 Gb SAS, 10/25 Gb iSCSI, or 8/16/32 Gb FC at the same time.

For the ThinkSystem DE6000H, customers can change the host port protocol from FC to iSCSI or from iSCSI to FC for the SFP+ host ports built into the controller (base host ports).

#### Click here to check for updates

Lenovo ThinkSystem DE6000H Hybrid Storage Array

# Building Block – Controller and NSD Server Ownership

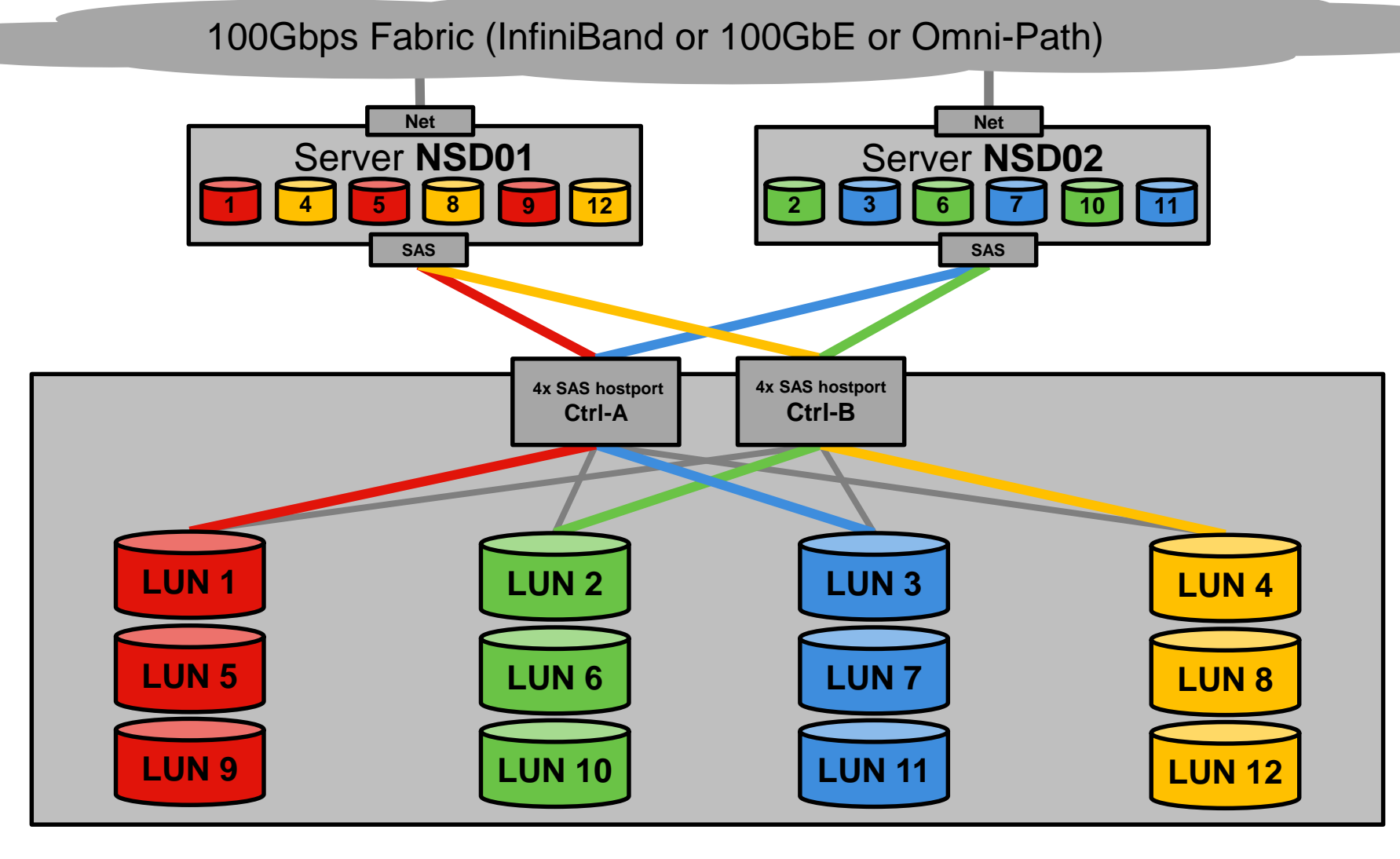

**Preferred owner: Ctrl-A ; NSD01 Ctrl-B ; NSD02 Ctrl-A ; NSD02 Ctrl-B ; NSD01**

Lenovo I 2020 Lenovo. All rights reserved.

### DE6000H Spectrum Scale Bandwidth "Scale-Up"

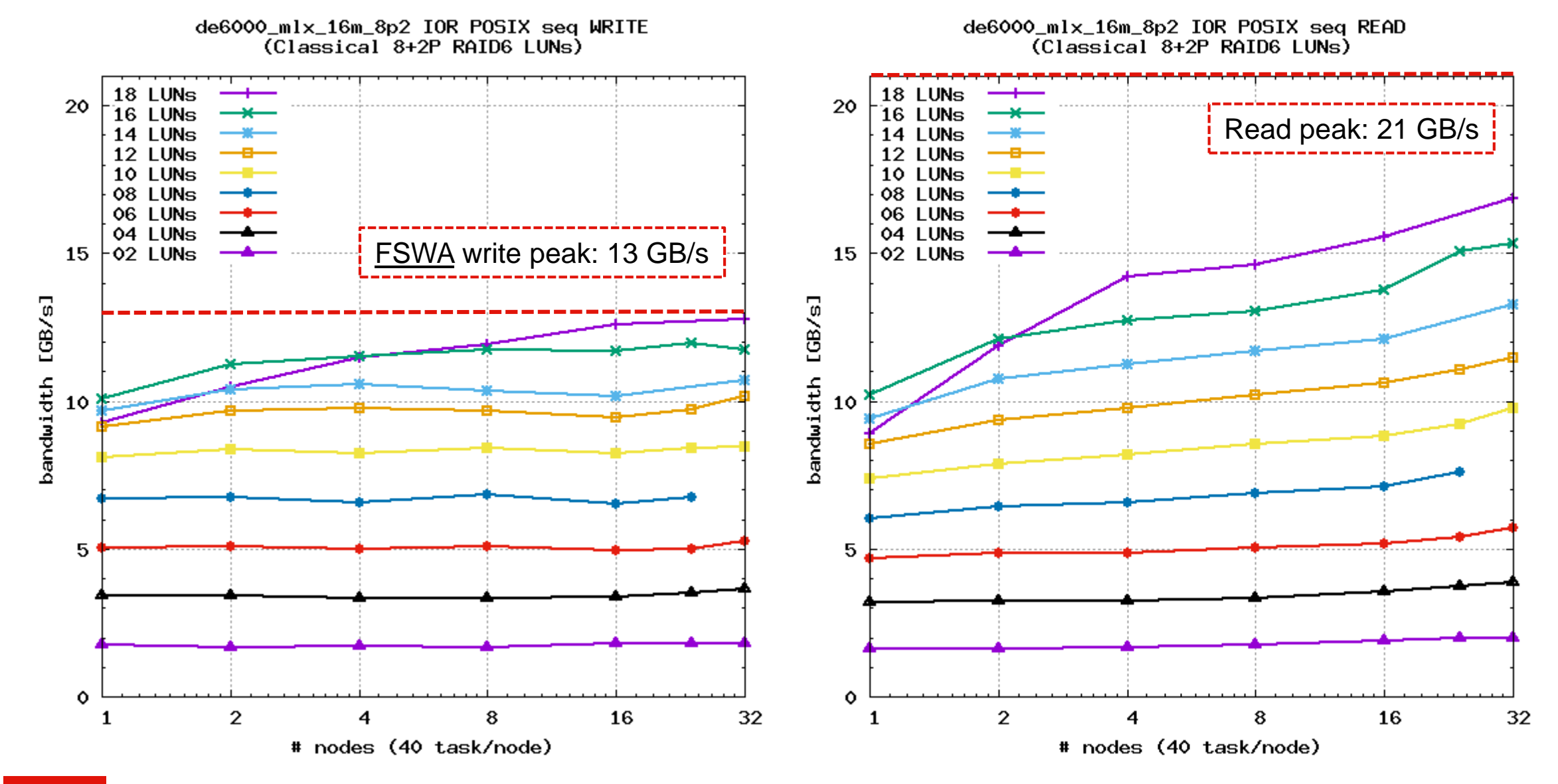

Lenovo 2020 Lenovo. All rights reserved.

### Spectrum Scale Building Block Scale-Up (DE6000H)

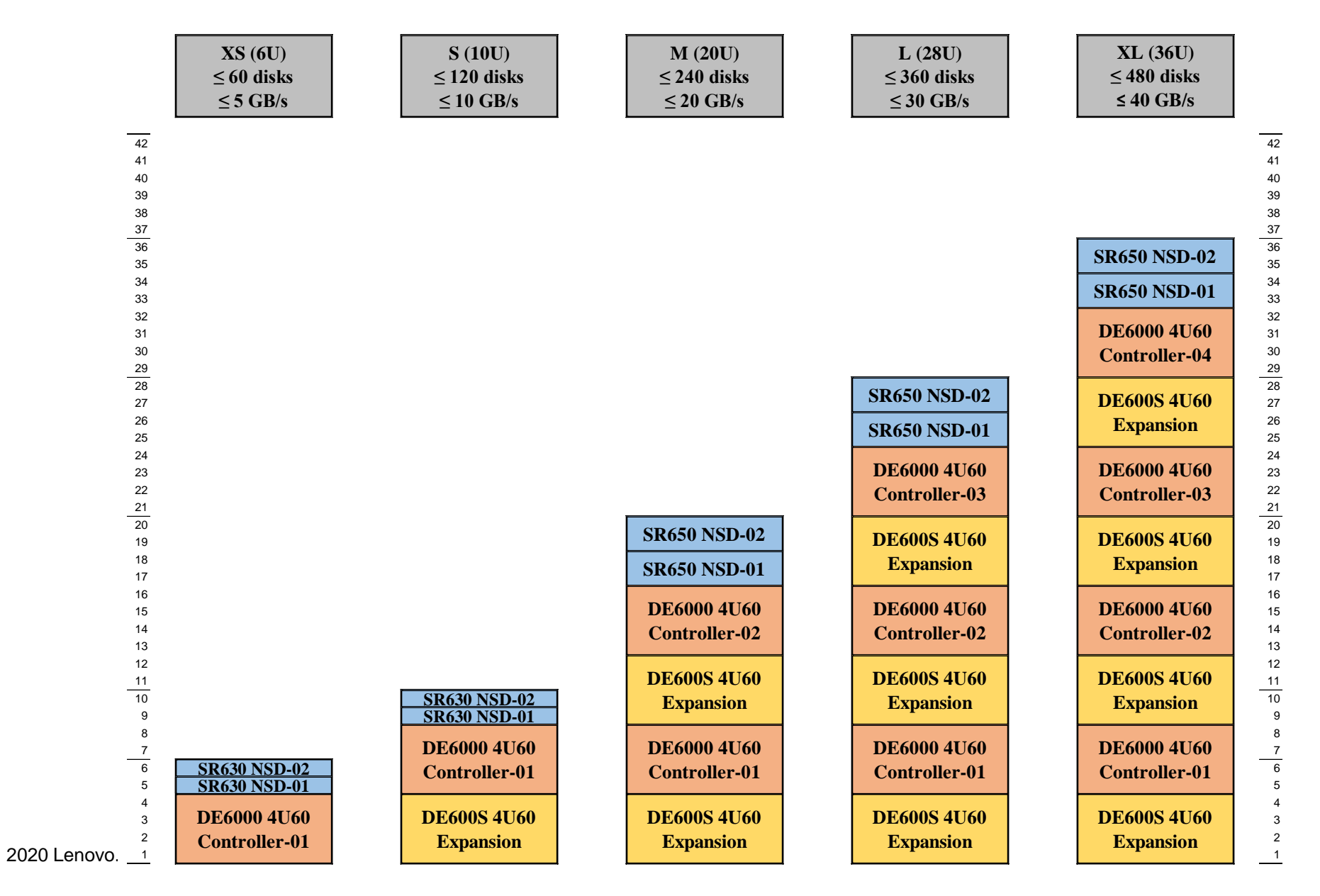

Lenovo

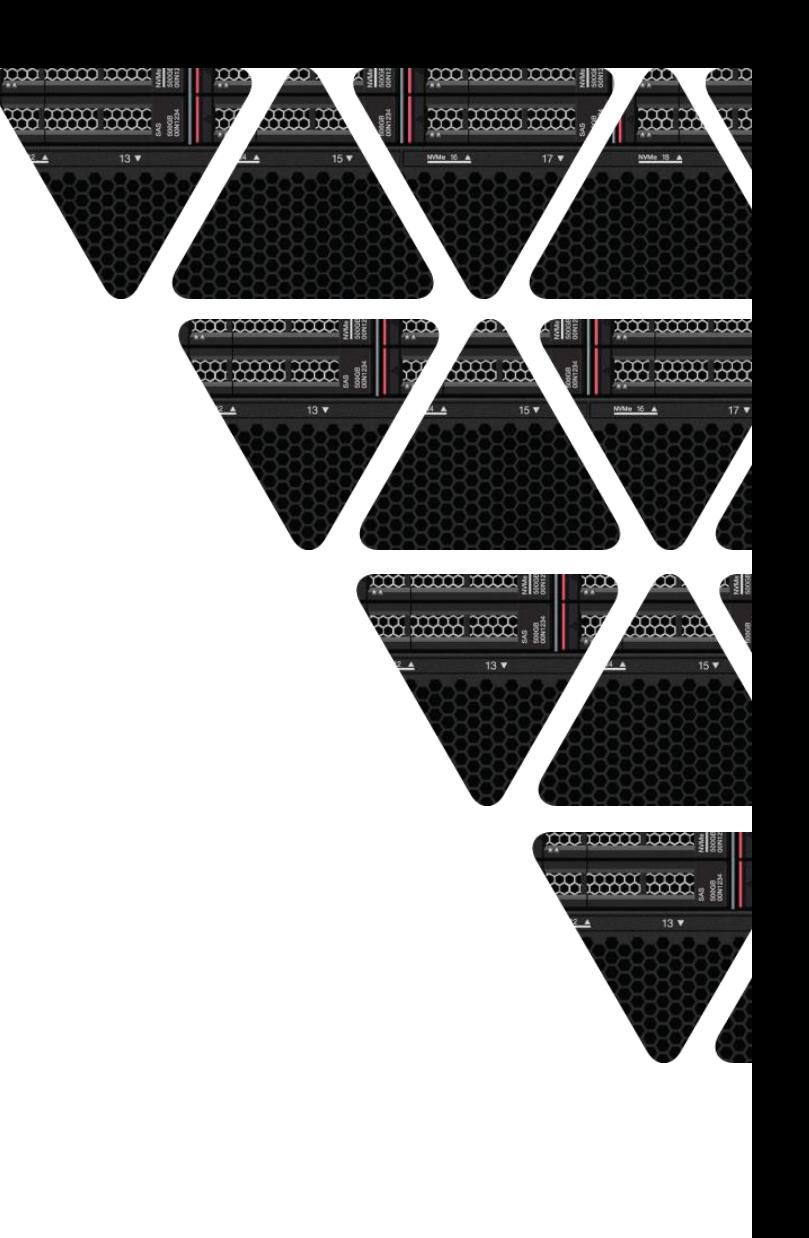

# **NVMe over Fabrics**

2020 Lenovo. All rights reserved.

### Excelero NVMesh Software and Hardware Components

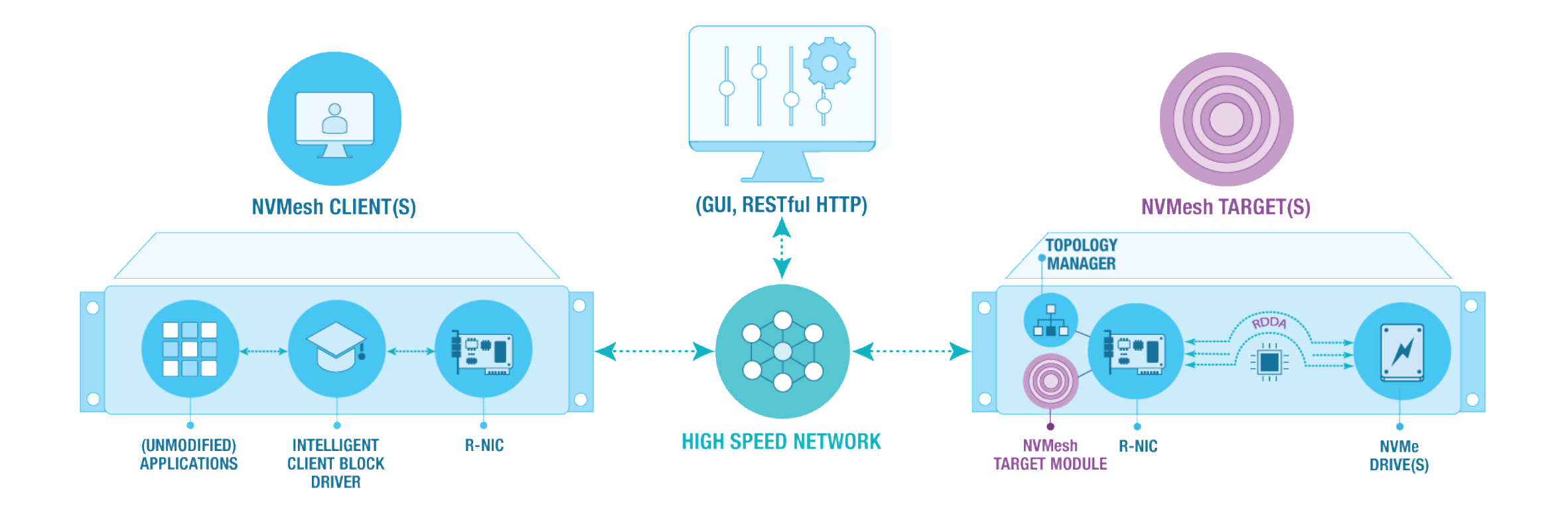

- **- All server hardware must support PCIe 3.0**
- **- Supported Linux OS distributions include RHEL/CentOS, Ubuntu and SLES**
- **- NVMe devices are supported in PCIe adapter as well as U.2 and M.2 drive form-factors**

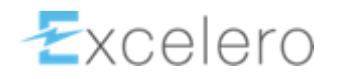

# Spectrum Scale on NetApp EF600 (2U24 NVMe)

- 24x Dual-Ported NVMe in 2U (1.92 to 15TB)
- 8x IB Host ports (4x A and 4x B controller)
- SANtricity 11.60 software on EF600
- Host Software requirements
	- Latest RHEL 7.7 patches (or latest SLES12)

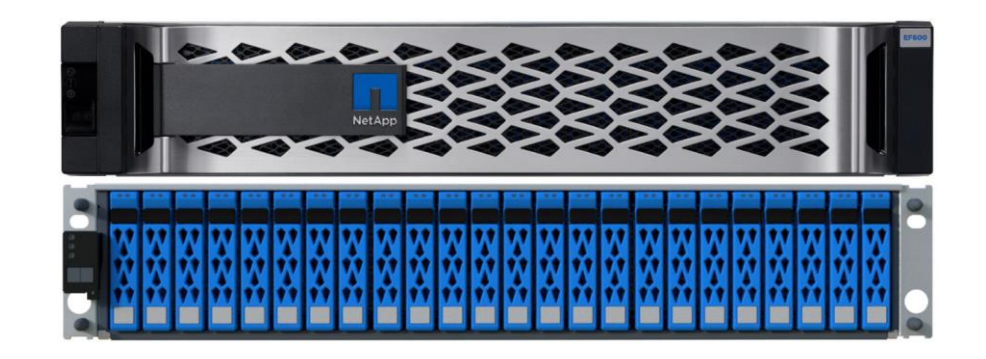

- MOFED built with NVMe-o-F support (./mlnxofedinstall **--add-kernel-support --with-nvmf**)
- Discover and connect to the EF600 host ports from the cluster nodes

# nvme discover -t rdma -a \$ef600\_a1\_ip | grep subnqn # repeat for a2,a3,a4,b1,b2,b3,b4 (all 8 ports) subnqn: nqn.1992-08.com.netapp:6000.6d039ea0003ef5100000000059729fff # nvme connect -t rdma -n \$subnqn\_a1 -a \$ef600\_a1\_ip –Q 1024 -l 3600 # repeat for b1 (connected ports)

### • Add the Node NQNs to the EF600 host topology, and map the volumes (GUI or CLI) # cat /etc/nvme/hostnqn

nqn.2014-08.org.nvmexpress:uuid:630639ed-2a0d-44a1-820c-1ce026f74710

- Set up DM-Multipathing on the Nodes to manage the redundant IB paths
- Use the /dev/dm-0 etc. as NSDs without defining NSD servers ("SAN Mode")

# Listing the EF600 Volumes / Paths with nvme

- One NVMe **device #** per visible EF600 **host port** (A1,A2, ...B4)
- One NVMe **namespace ID** per mapped EF600 **volume (LUN)**

### $[root@c]$ i $0801$  ~]# nvme netapp smdevices /dev/nvme4n1, Array Name de0704-ef600, Volume Name vd0, NSID 1, Volume ID 000009 7859b331b2d039ea00003ef510, Controller A, Access State unknown, 19.15TB # A1 /dev/nvme4n2, Array Name de0704-ef600, Volume Name vd1, NSID 2, Volume ID 000009 4e59b33c26d039ea00003ef1fd, Controller A, Access State unknown, 19.15TB # A3 /dev/nvme5n1, Array Name de0704-ef600, Volume Name vd0, NSID 1, Volume ID 000009 7859b331b2d039ea00003ef510, Controller A, Access State unknown, 19.15TB # A1 /dev/nvme5n2, Array Name de0704-ef600, Volume Name vd1, NSID 2, Volume ID 000009 4e59b33c26d039ea00003ef1fd, Controller A, Access State unknown, 19.15TB # A3 /dev/nvme6n1, Array Name de0704-ef600, Volume Name vd0, NSID 1, Volume ID 000009 7859b331b2d039ea00003ef510, Controller B, Access State unknown, 19.15TB # B1 /dev/nvme6n2, Array Name de0704-ef600, Volume Name vd1, NSID 2, Volume ID 000009 4e59b33c26d039ea00003ef1fd, Controller B, Access State unknown, 19.15TB # B3 /dev/nvme7n1, Array Name de0704-ef600, Volume Name vd0, NSID 1, Volume ID 000009 7859b331b2d039ea00003ef510, Controller B, Access State unknown, 19.15TB # B1 /dev/nvme7n2, Array Name de0704-ef600, Volume Name vd1, NSID 2, Volume ID 000009 4e59b33c26d039ea00003ef1fd, Controller B, Access State unknown, 19.15TB # B3

# DM-Multipathing for the EF600

# yum install -y device-mapper-multipath

```
# cat /etc/multipath.conf
```

```
# NetApp EF600 NVMe-o-F devices:
devices {
 device {
  vendor "NVME"
  product "NetApp E-Series*"
  path_grouping_policy group_by_prio
  failback immediate
  no_path_retry 30
 }
}
# exclude locally attached NVMe drives:
blacklist {
  wwid nvme.8086-*
}
```

```
# multipath -ll
eui.0000097859b331b2d039ea00003ef510 dm-1 NVME, NetApp E-Series
size=17T features='1 queue_if_no_path' hwhandler='0' wp=rw
|-+- policy='service-time 0' prio=50 status=active
  |-4:0:1:0 nvme4n1 259:4 active ready running
  - 5:0:1:0 nvme5n1 259:6 active ready running
 -+- policy='service-time 0' prio=10 status=enabled
  |- 6:0:1:0 nvme6n1 259:8 active ready running
  \dot{-} 7:0:1:0 nvme7n1 259:10 active ready running
eui.0000094e59b33c26d039ea00003ef1fd dm-2 NVME,NetApp E-Series
size=17T features='1 queue_if_no_path' hwhandler='0' wp=rw
|-+- policy='service-time 0' prio=50 status=active
  |-6:0:2:0 nvme6n2 259:9 active ready running
  - 7:0:2:0 nvme7n2 259:11 active ready running
 -+- policy='service-time 0' prio=10 status=enabled
  |- 4:0:2:0 nvme4n2 259:5 active ready running
  - 5:0:2:0 nvme5n2 259:7 active ready running
```
# Intel **D**istributed **A**synchronous **O**bject **S**torage

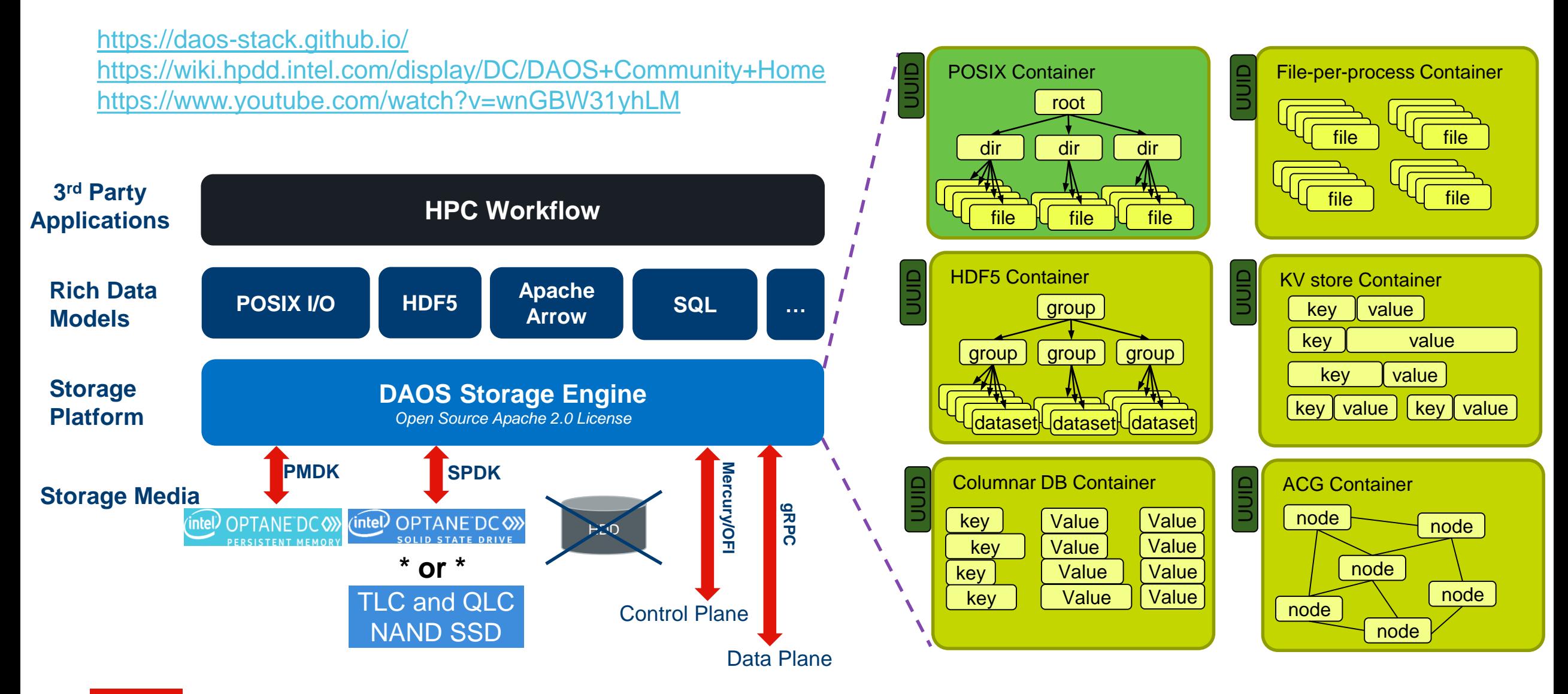

### DAOS Server: SR630 "CXL" with 8x NVMe and 2x 100Gbps

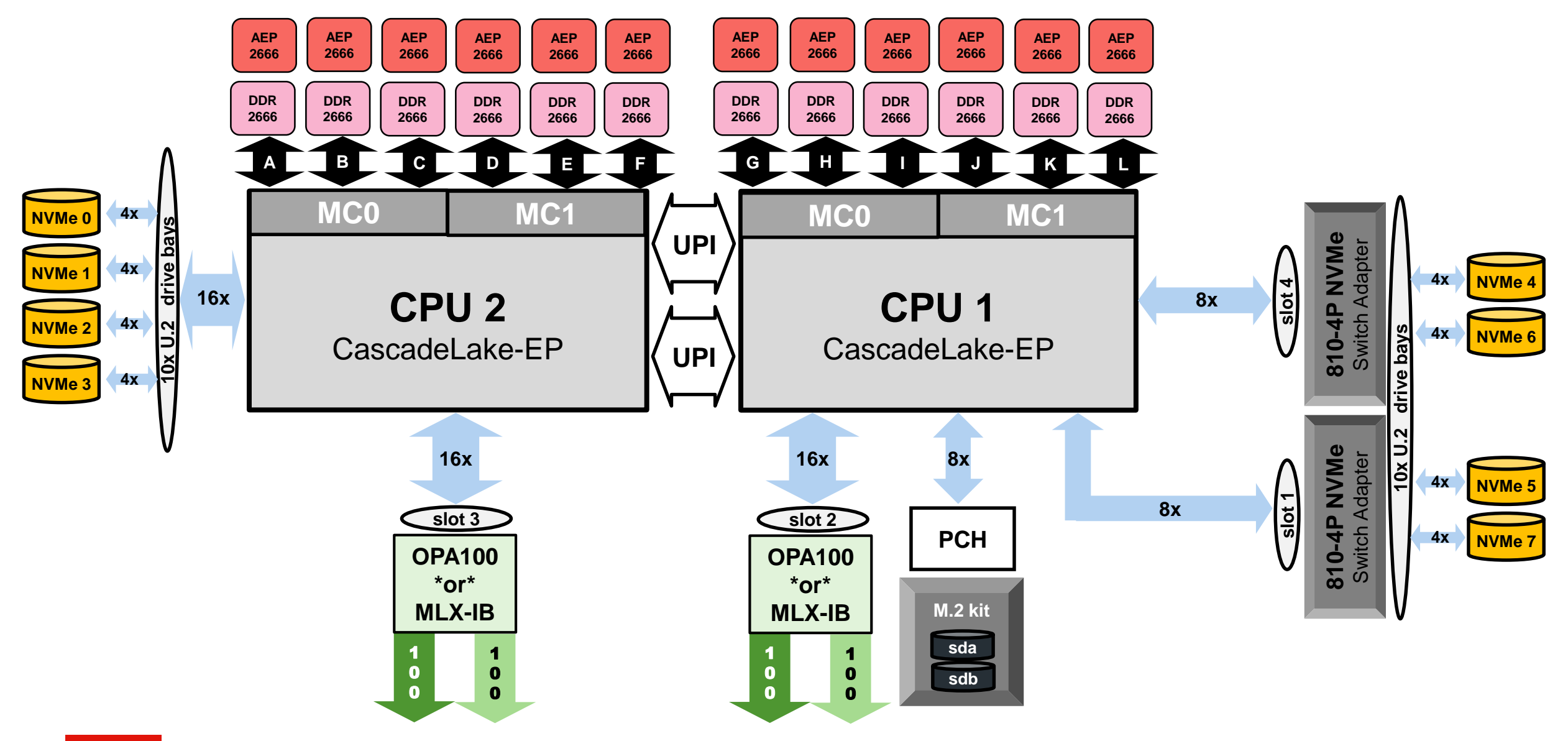

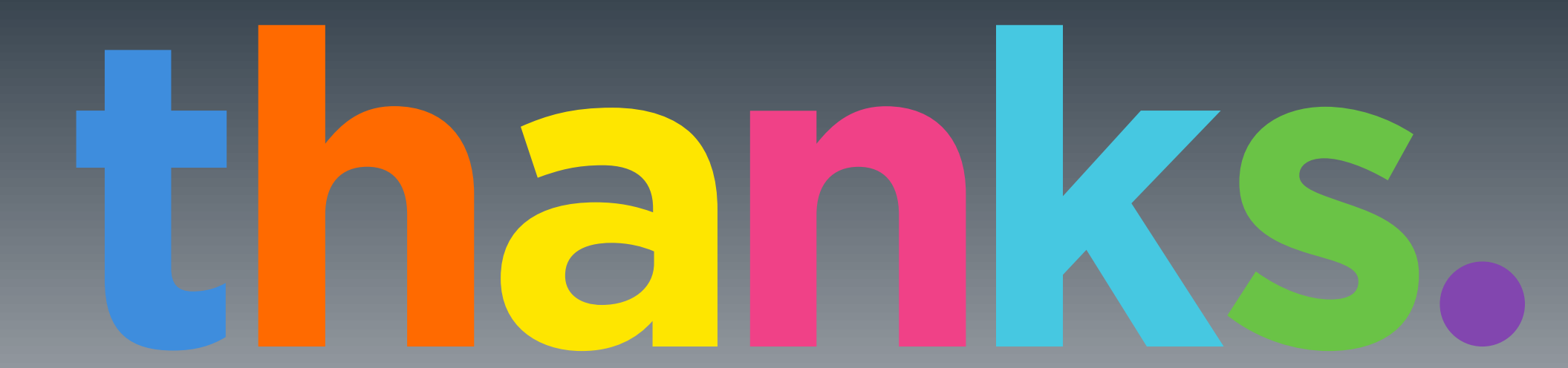

AAAAA AAAAAA

*INNER BRAN* 

1000001000000

### **mhennecke @ lenovo.com**

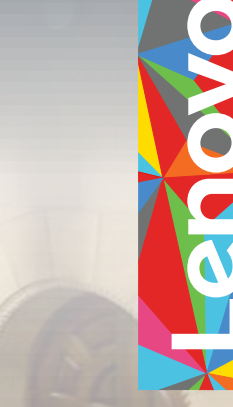